## Install Guide Windows 7 Usb Macbook Pro Lion Using Bootcamp >>>CLICK HERE<<<

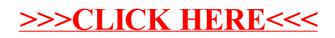